# Développement Orienté Objets Généricité et Structures de données

Petru Valicov petru.valicov@umontpellier.fr

https://gitlabinfo.iutmontp.univ-montp2.fr/dev-objets

#### 2023-2024

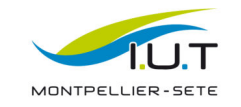

## Généricité - problématique

- nous avons vu que l'utilisation des "casts" peut engendrer des erreurs d'exécution (non-détectées à la compilation)...
- ... néanmoins garantir la présence d'un certain type est souvent nécessaire :

ArrayList listeEntiers = new ArrayList(); // déclarée ainsi, il s'agit d'une liste de Object listeEntiers.add(56); // emballage automatique en Integer et ajout dans la liste Integer x = (Integer) listeEntiers.get(0); // transtypage (cast) obligatoire

#### Peut-on garantir que la liste ne contiendra que des entiers ?

ArrayList listeEntiers = new ArrayList(); for  $(int i = 0; i < 3; i++)$ double pileOuFace = Math.random(); if (pileOuFace < 0.5) listeEntiers.add("bidule"); else listeEntiers.add(i);  $\mathbf{I}$ 

Integer  $x = (Integer)$  listeEntiers.get(0); // au doigt mouillé ça doit marcher...

Solution : restreindre le type des données contenues dans la liste à un seul type (par exemple, ici Integer).

# Généricité - problématique

- nous avons vu que l'utilisation des "casts" peut engendrer des erreurs d'exécution (non-détectées à la compilation)...
- ... néanmoins garantir la présence d'un certain type est souvent nécessaire :

```
ArrayList<Interer listeEntiers = new ArrayList<(); // équivalent à new ArrayList<Interer)()
listeEntiers.add(56);
Integer x = listeEntiers.get(0);
```

```
ArrayList<Inter>Integers = new ArrayList<>(); // équivalent à new ArrayList<Integer>()
i = 0; i < 3; i++){
     double pileOuFace = Math.random();
     if (pileOuFace < 0.5)
       listeEntiers.add("bidule"); // ERREUR de compilation
     else
       listeEntiers.add(i);
}
Integer x = listeEntiers.get(0); // plus besoin de transtyper
```
### Généricité

La généricité permet d'abstraire sur les types.

1

3

- Utilisée partout où garantir un type est nécessaire (type de variable/champ, constructeur, ...)
- Participe à la type safety (en éliminant les "casts")
- Syntaxe :  $NonDeLaClasse  $\langle T1, T2, \ldots \rangle$ . Exemples :$

```
public class Box<T> {
   private T item;
   public void add(T item) {
     this.item = item;
   }
   public T get() {
     return item;
   }
}
                                public interface List<E> {
                                   void add(E x);
                                   void add(int index, E element);
                                   E remove(E x):
                                   // d'autres méthodes définies dans l'API
                                 }
```
Ici on dit que Box est une classe générique ou classe paramétrée.

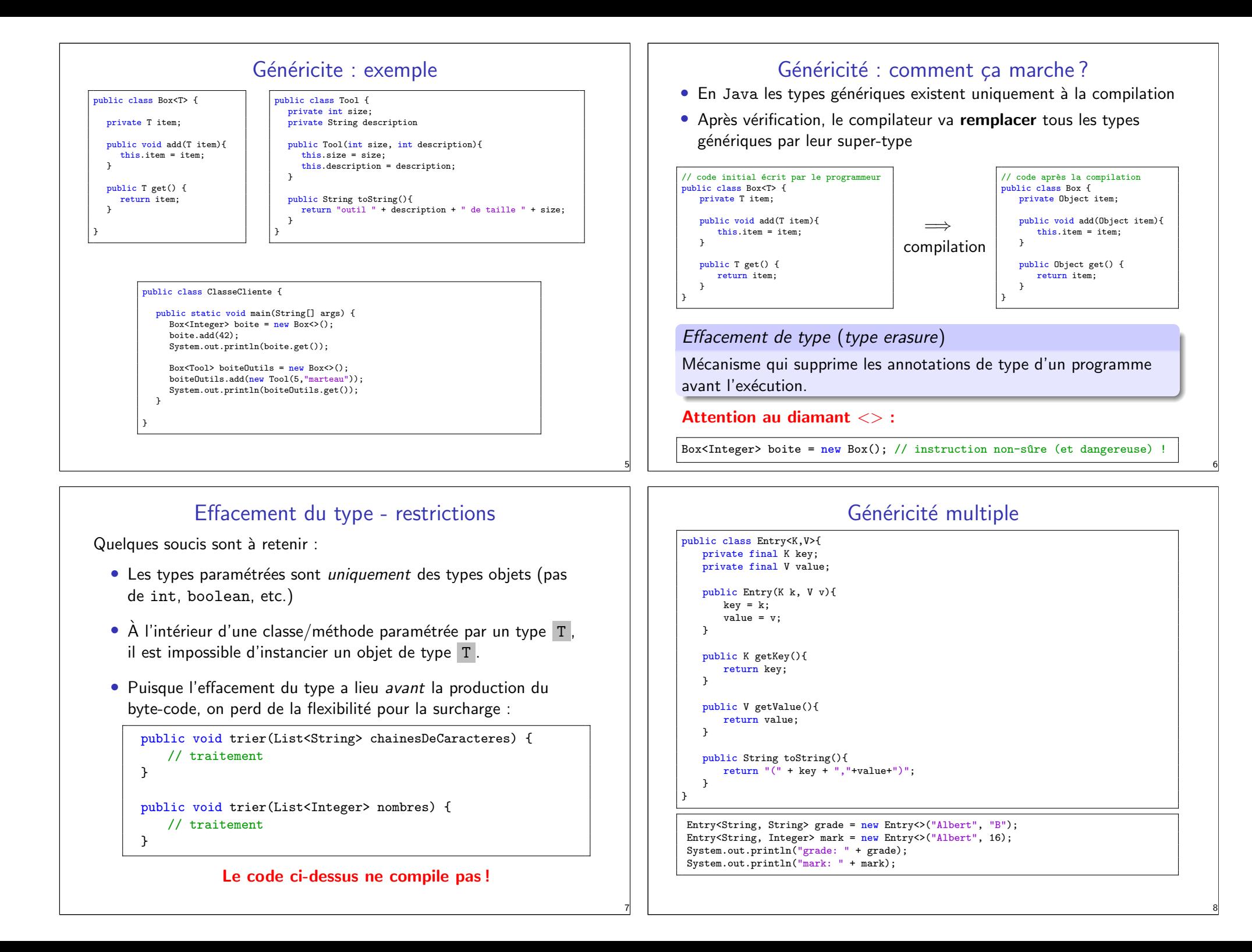

#### Généricité - imbrication

Le type générique peut être de n'importe quel type objet (y compris de type paramétré) :

ArrayList<ArrayList<Integer>> tableau2D = new ArrayList<>();

for (ArrayList<Integer> ligne: tableau2D) for (Integer element: ligne) System.out.println(element);

#### Généricité et l'héritage

Puisque Object est la super-classe de toutes les classes, peut-on remplacer la déclaration d'un type générique par Object ?

ArrayList<Object> liste = new ArrayList<String>(); // ???

liste.add("toto"); liste.add(new Object()); // ??? liste.add(new Etudiant("Fifi"));

String  $s0 =$  liste.get(0); // ??? String  $s1 =$  liste.get(1); // ??? String  $s2 =$  liste.get(2); // ???

#### Quels sont les problèmes dans le programme ci-dessus ?

ArrayList<Object> ne peut pas être considérée comme une super-classe de toutes les ArrayList<Chose>, où Chose est un type donné (Integer, String, Employe, Voiture, etc.)

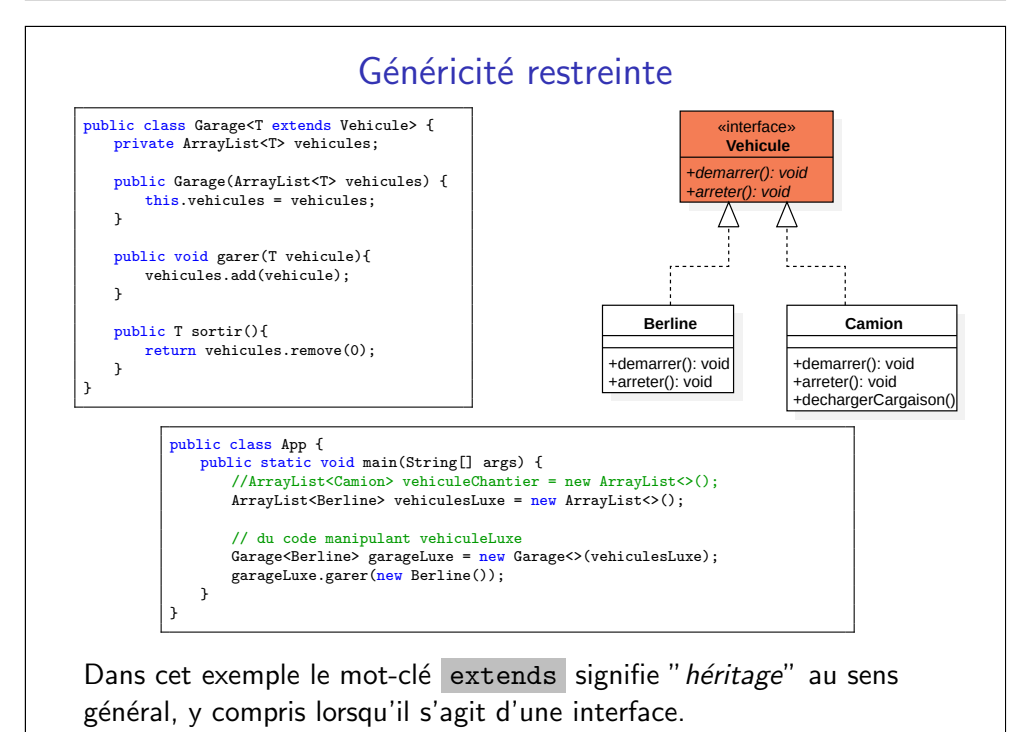

Méthodes génériques

Utilisées lorsque la portée du type générique ne sort pas en dehors de la méthode

```
public class App {
   public <U> void fillBoxes(U u, List<Box<U>> boxes) {
       for (Box<U> box : boxes)
           box.add(u):
   }
   public <U extends Employe> U getLePlusRiche(List<U> employes) {
       double max = 0:
       U lePlusRiche = null;
       for (U employe : employes)
           if (max < employe.getSalaireBrut()){
              max = employe.getSalaireBrut()
              lePlusRiche = employe;
           }
       return lePlusRiche;
   }
}
```
11

9

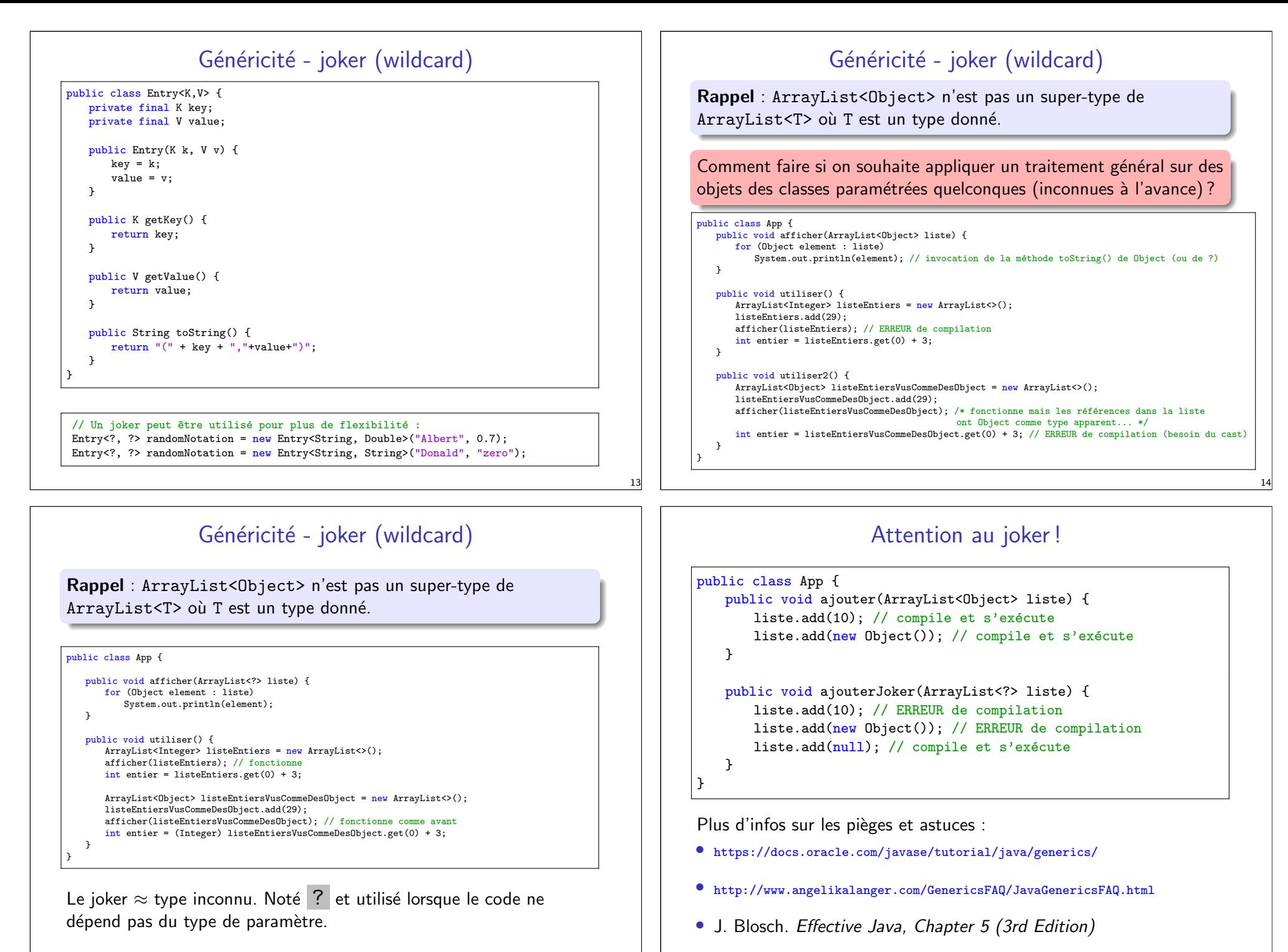

## Joker restreint (borne sup)

```
<? extends T> - d´efini sur tous les types h´eritant de T.
```

```
public double calculerSalaires(ArrayList<? extends Employe> personnel) {
   double sommeFinale = 0;
   for (Employe e : personnel) {
       sommeFinale += e.getSalaireBrut();
   }
   return sommeFinale;
```
}

Attention, pas le droit d'écriture dans la ArrayList dans ce cas :

ArrayList<Vendeur> vendeurs = new ArrayList<>(); ArrayList<? extends Employe> employes = vendeurs; employes.add(new Employe()); // ERREUR de compilation - et heureusement

#### Donc :

}

public void methodeErron´ee(ArrayList<? extends Employe> personnel) { personnel.add(new Employe()); // ERREUR de compilation

## Joker restreint (borne inf)

- <? super E> : borne inférieure
	- Fonctionne sur tous les types ayant E comme sous-type

```
public class Agregat<E> {
   ArrayList<E> contenu;
   public Agregat(ArrayList<E> contenu) {
      this.contenu = contenu;
  }
   public void exporter(ArrayList<? super E> destination) {
      for (E valeur : contenu) {
          destination.add(valeur);
      }
  }
}
```
 $ArrayListInteger> list \leq = new ArrayList<>();$ // ajout de pleins d'éléments dans la liste avec liste.add $(...)$ Agregat<Integer> agregat = new Agregat<>(liste); ArrayList<Integer> dest = new ArrayList<>(); agregat.exporter(dest); // on exporte dans une liste de Integer  $ArrayList$  dest2 = new  $ArrayList<>($ ; agregat.exporter(dest2); // on exporte dans une liste Number

## Joker restreint (borne sup) – un autre exemple

#### public class App {

```
public void essayerFonctionnement(ArrayList<? extends Vehicule> liste) {
   for (Vehicule vehicule : liste) {
       vehicule.demarrer();
       vehicule.arreter();
       System.out.println(vehicule + " essayé, on va l'acheter ! ");
    }
}
public static void main(String args[]) {
   ArrayList<Camion> listeCamions = new ArrayList<>();
   essayerFonctionnement(listeCamions);
```

```
ArrayList<Vehicule> listeVehicules = new ArrayList<>();
listeVehicules.add(new Camion());
listeVehicules.add(new Berline());
essayerFonctionnement(listeVehicules);
```
} }

#### ArrayList vs tableaux

- En pratique les tableaux ont l'air d'être plus faciles à utiliser
- Mais de point de vue vérification des types ce n'est pas idéal...

```
Object[] tableau = new int[5]; // compile et s'exécute
tableau[0] = 2; // compile et s'exécutetableau[1] = "pas un entier :-) "; // compile mais provoque
                                      \frac{1}{\tan \theta} une erreur à l'exécution
```
#### Préférez les listes aux tableaux :

```
List<Object> = new ArrayList<Integer>(); // ERREUR de compilation
tableau[0] = 2:
tableau[1] = "pas un entier :-) "; // ERREUR de compilation
```
17

#### Java Collections Framework

- Contient différentes APIs de structures de données classiques (appelées "collections")
- Hiérarchie d'interfaces, d'implémentations et d'algorithmes
- Permet une meilleure interopérabilité avec les autres APIs du langage

#### Organisation :

- Dans le package java.util
- Deux interfaces de base :
	- java.util.Collection structures itérables
	- java.util.Map structures de la forme tableau associatif
- Une interface pour itérer sur les collections :
	- java.util.Iterator

#### Java Collections Framework

- On utilise en général comme type apparent une des interfaces (List, Map....) et on choisit l'implémentation correspondante
- L'intérêt : changer plus facilement d'implémentation

```
List<Integer> liste = new LinkedList<>();
// du code utilisant la liste
int nouveauNombre = 42;
liste.add(nouveauNombre);
int moyenne = 0;
for (Integer e : liste){
   System.out.println("Valeur : " + e);
   movenne += e:
}
if (liste.size() > 0)moyenne /= liste.size();
System.out.println("Moyenne = " + moyenne);
```
On peut appliquer le **principe de substitution** sur la première ligne.

22

## API de collections

- 1. Interface Collection<E> :
	- Set notion d'ensemble mathématique
	- List notion de liste classique
	- Queue stockage temporaire (file FIFO)
	- Deque (double ended queue) file à deux bouts
- 2. Interface Map<K,  $V$ > généricité sur deux types

#### **Consigne**

Avant d'aller au prochain TP, consulter la documentation officielle :

https://docs.oracle.com/en/java/javase/17/docs/api/java.base/java/util/Collection.html

[https://docs.oracle.com/en/java/javase/17/docs/api/java.base/java/util/M](https://docs.oracle.com/en/java/javase/17/docs/api/java.base/java/util/Collection.html)ap.html

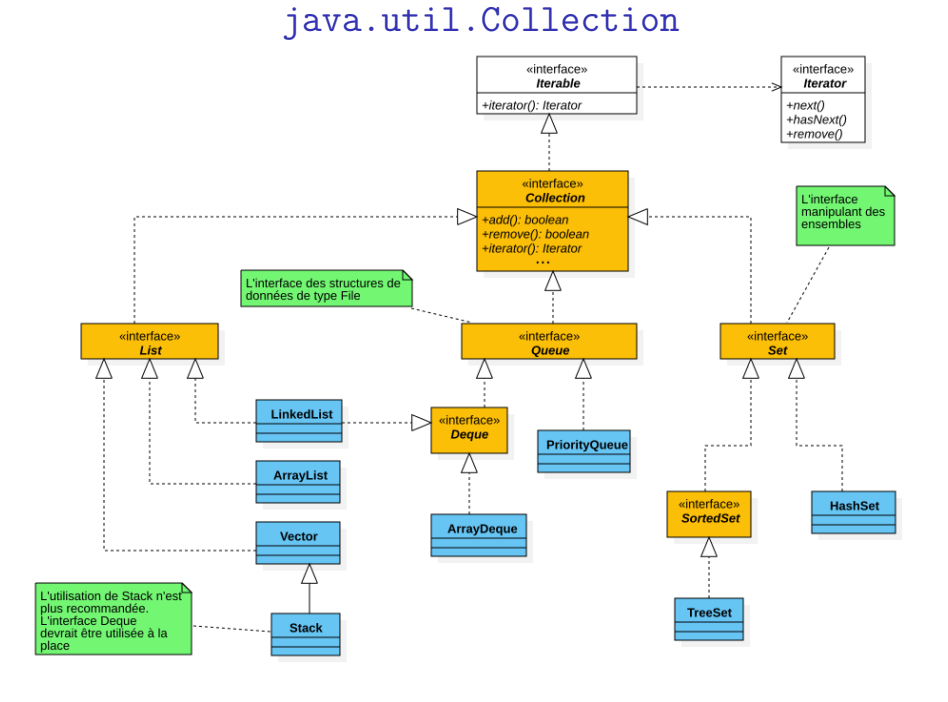

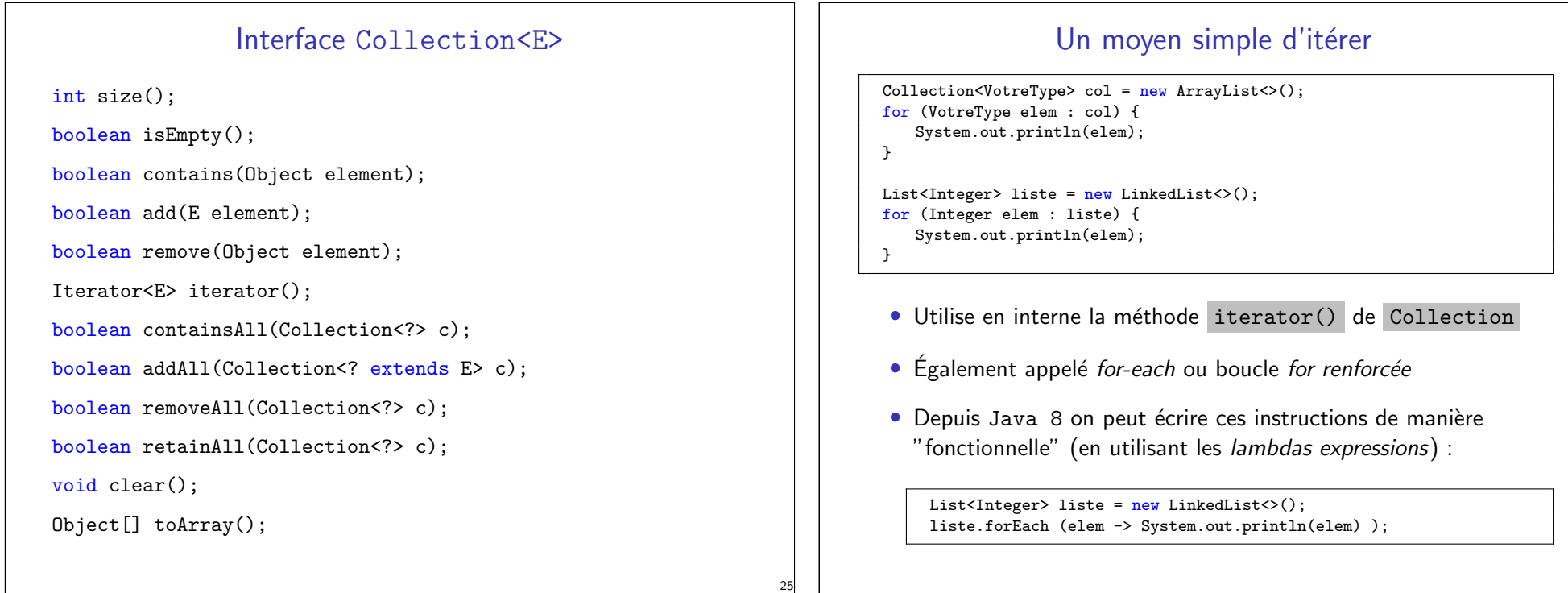

#### Itération sur les collections

```
List<Integer> liste = new ArrayList<>();
// ici du code qui ajouter des éléments dans la liste
for (int i=0; i<liste.size(); i++) {
    liste.add(35); // compile, s'exécute. Mais...
    liste.remove(liste.get(0)); // compile, s'exécute. Mais...
}
```
La boucle *for renforcée* interdit les modifications de la collection :

```
List<Integer> liste = new ArrayList<>();
// ici du code qui ajouter des éléments dans la liste
for (Integer element : liste) {
    liste.add(35); // une "exception" (ici "erreur")
                  // de type java.util.ConcurrentModificationException
                  // va être levée à l'exécution}
```
#### Conseil

Évitez d'utiliser le  $for$  classique pour parcourir et/ou modifier une collection.

### Itération : l'interface java.util.Iterator

Objectif : fournir un moyen d'accès séquentiel aux éléments d'une agrégation d'objets, sans exposer la représentation interne de celle-ci

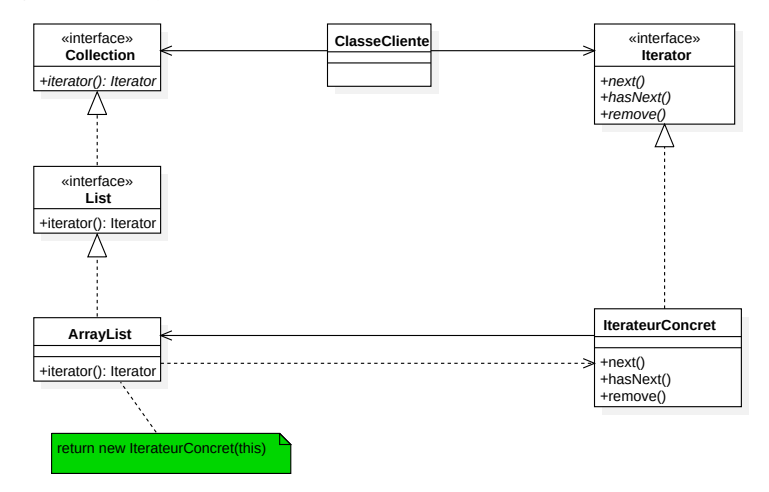

L'utilisateur (client) n'est pas concerné par la manière dont les objets sont gérés/organisés dans la collection.

# Écrire son propre itérateur : exemple

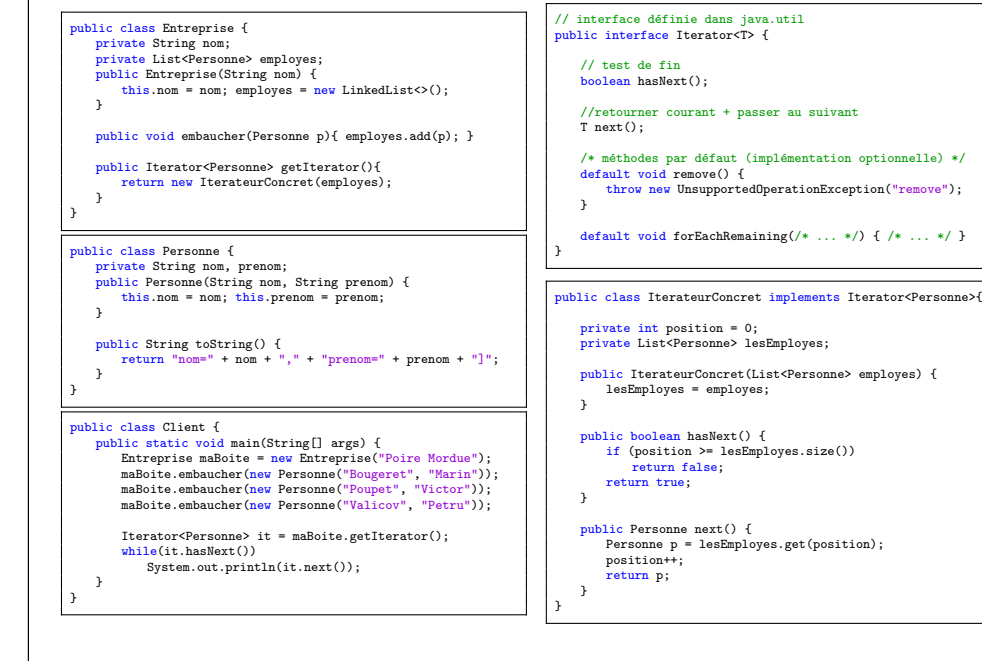

## Itération et suppression des éléments

Pour supprimer des éléments, il faut utiliser iterator() manuellement.

```
// création d'une collection avec des objets String
Collection \leq tasDeGugusses = new ArrayList <>>><>>();
tasDeGugusses.add(...); // ajout d'une référence vers un objet String
tasDeGugusses.add(...): // ajout d'une référence vers un objet String
// itération sur la collection pour supprimer certains éléments
for (Iterator<String> it = tasDeGugusses.iterator(); it.hasNext();) {
   // ici l'itérateur it est instancié de manière anonyme (à travers une classe "jetable")
   String bonhomme = it.next():
   if (bonhomme.equals("Toto"))
      it.remove(); // Supprime la référence bonhomme de tasDeGugusses
}
```
Il est également possible d'utiliser une méthode par défaut de l'interface Collection avec une lambda expression :

tasDeGugusses.removeIf(bonhomme -> bonhomme.equals("Toto"));

Plus d'infos sur les lambdas leur syntaxe sur la doc officielle : https://docs.oracle.com/javase/tutorial/java/java00/lambdaexpressions.html

## Interface Set

- Modélise les opérations ensemblistes (au sens mathématique) :
	- Unicité des éléments  $\approx$  add(element) ne change pas la collection et retourne false si l'élément est déjà présent
	- Comparaison des ensembles (avec equals(Object o))
	- Les opérations mathématiques avec les ensembles :  $addAll(..),$ containsAll(..), removeAll(..), retainAll(..)
- Trois implémentations :
	- HashSet ordre aléatoire
	- $\implies$  performant utilise hashCode() des objets qu'il contient
	- TreeSet triée en fonction des valeurs de la collection  $\implies$  plus lourd à manipuler à cause de l'ordre maintenu
	- LinkedHashSet ordre d'insertion
	- $\implies$  presque aussi performant que HashSet
- L'ordre des éléments est celui de parcours avec for-each.

## Interface Set - exemples

Que font-ils ?

29

```
Collection < TypeG > col1 = new ArrayList <>( );
//ici du code pour ajouter des éléments dans col1
Collection < TypeG > col2 = new HashSet \leq (coll);
```

```
import java.util.Set;
import java.util.TreeSet;
```

```
public class TestSet {
```

```
public static void main(String[] args) {
    Set \langle String \rangle ensemble = new TreeSet\langle \rangle:
```

```
for (String a : args)
   if (!ensemble.add(a))
       System.out.println("Mot " + a);
```

```
System.out.println(ensemble.size() + " mots");
System.out.println("La liste des mots : " + ensemble);
```

```
}
```
}

31

### Interface List<E>

Interface List<E>

- Collection ordonnée
- $\bullet$  Méthodes d'accès à un élément avec son index : get(int i) et set(int i, E element)
- Recherche l'index d'un élément : indexOf, lastIndexOf
- Sous-liste : List<E> subList(int from, int to)
- Méthodes d'ajout et de suppression : boolean add(E element) void add(int index, E element) E remove(int index) boolean addAll(int index,Collection<? extends E> c)

#### Trois principales implémentations :

- LinkedList liste chaînée (avec accès séquentiel)
	- suppression ou insertion rapide
	- accès coûteux
- ArrayList tableau dynamique
	- suppression ou insertion coûteuse
	- accès rapide
- Vector tableau dynamique, supporte le multithreading
	- très lourd et coûteux à l'utilisation
	- la plupart de temps son utilisation est déconseillée

## Itération sur List

Un itérateur spécifique ListIterator (implémente Iterator) :

- parcours à l'envers : hasPrevious(), previous()
- accès à l'index :  $nextIndex()$ , previousIndex $()$
- $\bullet$  modification de la liste (à utiliser avec précaution) :  $add(E e)$ , remove $()$ , set $(E e)$

```
List<Integer> liste = new LinkedList<>();
ListIterator<Integer> monIterateur = liste.listIterator();
```

```
while(monIterateur.hasNext()){
  System.out.println(monIterateur.next());
}
```

```
while(monIterateur.hasPrevious()){
   System.out.println(monIterateur.previous());
```
}

# La classe Stack - exemple de conception erronée

 $Étend$  la classe  $Vector$ 

33

35

- Principe de pile (ou LIFO)
- Quatre opérations de base :

empty(), peek(), push(E e), pop()

• Opération supplémentaire : search(Object o)

Quelques problèmes avec Stack :

- N'est pas une interface
- · Hérite de Vector donc par défaut c'est un tableau !
- Les opérations de pile ne sont pas optimales

#### $\hat{A}$  éviter (utiliser plutôt  $\text{Deque}$ )

#### Interface Queue

- Stockage temporaire d'éléments en attente de traitement
- On ne choisit pas l'endroit d'insertion
- Uniquement le premier élément (la tête) de la queue est accessible
- Différentes implémentations
	- PriorityQueue : les éléments sont traités par ordre de priorité
	- Interface Deque : une queue utilisable dans les deux sens
		- LinkedList : file FIFO
		- ArrayDeque : file LIFO
- Les méthodes importantes ont deux versions :

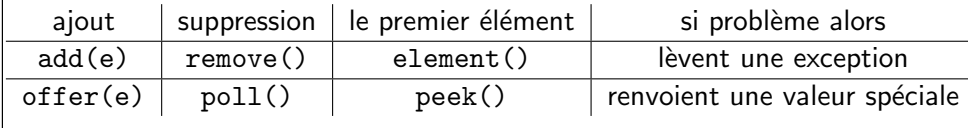

## Interface Queue : exemple avec PriorityQueue

```
public static void main(String[] args) {
   // Déclaration d'une file de priorité d'entiers
   PriorityQueue<Integer> maFile = new PriorityQueue<>();
   maFile.add(200); // 200 est la t^ete de la file
   maFile.add(400); // 200 est toujours la t^ete de la file
   maFile.add(900); // 200 est toujours la t^ete de la file
   maFile.add(100); // 100 est la t^ete de la file
   System.out.println(maFile);// Affiche dans un ordre ARBITRAIRE
   // Par exemple, sur cette machine : [100, 200, 900, 400]
   // Pour afficher les éléments de la file dans l'ordre
   // de priorité, il faut les retirer un à un.
   while (!maFile.isEmpty())
       System.out.println(maFile.remove());
```
// Affiche "100 200 400 900" mais la file est vide maintenant !

}

L'ordre de priorité est à priori à définir par le programmeur (sur les entiers il  $y$  a un ordre par défaut).

## PriorityQueue : ordonné  $\neq$  trié

Ne confondez pas une file de priorité avec une liste/tableau trié !

Contrairement à une liste/tableau (trié ou pas) :

- Dans une PriorityQueue les objets ne sont pas ordonnés en avance : seul le plus petit élément (la tête de la file) est accessible
- L'Iterator sur PriorityQueue ne garantit pas un ordre quelconque sur les éléments
- En défilant les éléments de PriorityQueue, on a toujours une garantie de récupérer les éléments dans l'ordre.
- Pas d'éléments null dans PriorityQueue

Ajouter un élément dans une liste triée ne garantit pas qu'elle reste triée...

#### Comment ordonner les objets ?

- Certaines implémentations de collections ont un ordre à respecter : TreeSet, PriorityQueue, TreeMap.
- L'ordre est défini par l'interface Comparable
- Les classes Java standard ont déjà un ordre naturel (Integer, String)

Pour utiliser l'interface générique Comparable<TypeT> :

1. implémenter l'interface :

public class MaClasse implements Comparable<MaClasse>

- 2. définir la méthode int compareTo(MaClasse o)
- 3. redéfinir boolean equals(Object o) et int hashCode()

37

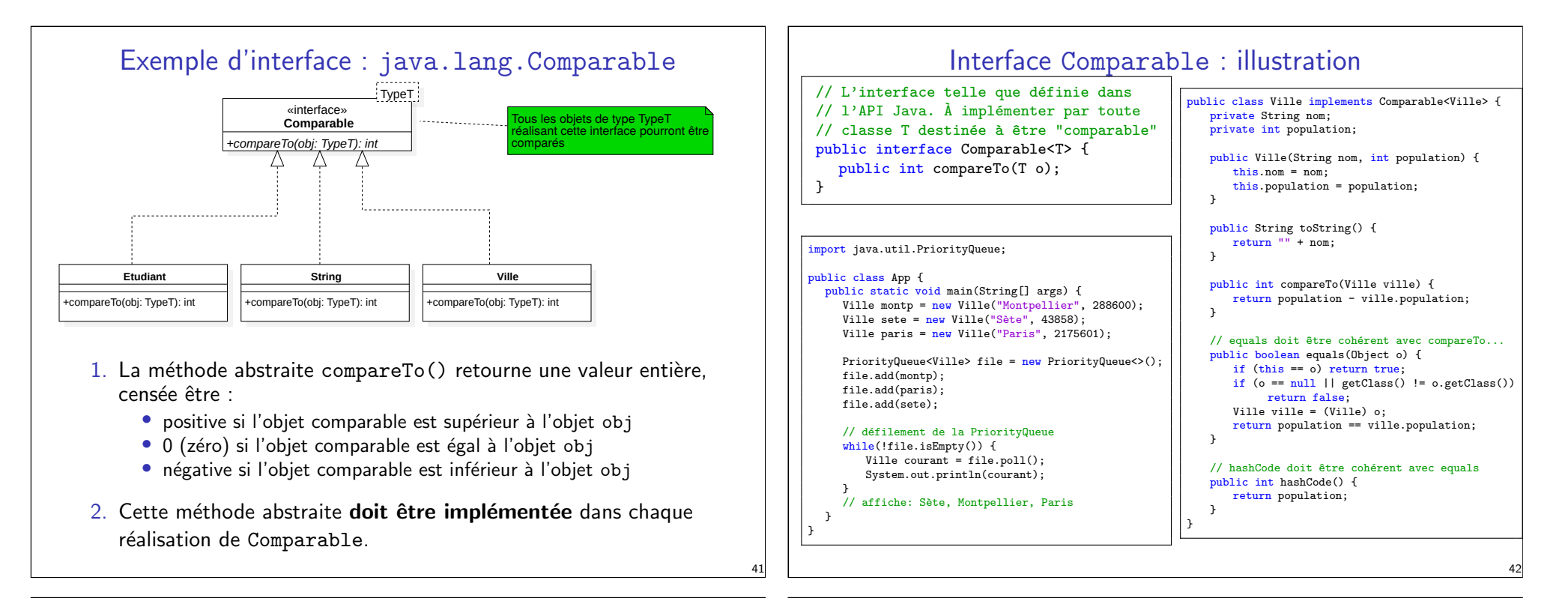

#### Interface Comparator

- Imaginons qu'on ne souhaite pas modifier les objets.
- exemple : d'abord ordonner les villes suivant leur code postal et plus tard suivant leur nom.
- L'interface Comparator permet de définir un ordre sur les objets sans que cet ordre devienne une propriété de l'objet.

```
// L'interface telle que définie dans l'API Java. À implémenter par toute
// classe définissant un ordre de comparaison sur des objets de type T
public interface Comparator<T>{
   public int compare(T o1, T o2);
}
```
La méthode abstraite compare() retourne une valeur entière :

- positive si o1 est supérieur à o2
- $\bullet$  0 (zéro) si o1 est égal à o2
- $\bullet$  négative si o1 est inférieur à o2

#### Interface Comparator - exemple public class OrdreSelonCP implements Comparator<Ville> { public int compare(Ville v1, Ville v2) { //comparaison en fonction du code postal return v1.getCodePostal() - v2.getCodePostal()); } } public class OrdreSelonNom implements Comparator<Ville> { public int compare(Ville v1, Ville v2) { //comparaison en fonction du nom return v1.getNom().compareTo(v2.getNom()); } } public class Ville { private String nom; private int codePostal; public Ville(String nom, int cp) { this.nom = nom; codePostal = cp; } public int getCodePostal(){ return codePostal;} public String getNom() { return nom; } public String toString() { return "" + nom; } } import java.util.TreeSet; public class TestComparator { public static void main(String[] args) { Ville montpellier =  $new$  Ville("Montpellier", 34000); Ville lyon = new Ville("Lyon", 69000); TreeSet<Ville> ensemble =  $new$  TreeSet<> $(new$ OrdreSelonCP()); //TreeSet<Ville> ensemble = new TreeSet<>(new OrdreSelonNom()); ensemble.add(lyon); ensemble.add(montpellier); for(Ville v : ensemble) System.out.println(v); } }

#### Comparator et Comparable - remarques

Les deux interfaces permettent de comparer des objets, mais :

- Comparable est une propriété de l'objet : les classes deviennent comparables... et le seront à tout jamais
- Comparator est un outil de comparaison : plus souple car on n'impose pas de comportement aux objets à comparer.

Il est très facile d'obtenir un ordre décroissant :

#### public class OrdreSelonNom implements Comparator<Ville>{

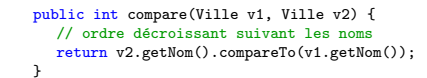

}

TreeSet<Ville> ensemble; ensemble =  $new$  TreeSet <>  $(new$  OrdreSelonNom()); ensemble.add(lyon); ensemble.add(montpellier);

for(Ville v : ensemble) System.out.println(v);

L'ordre naturel (imposé avec Comparable)) doit être cohérent avec boolean equals(Object o).

### Traiter les collections : l'interface Stream

- les collections Java permettent d'organiser efficacement le stockage des données et les accès
- filtrer ces données peut se faire en faisant des parcours à la main (avec Iterator), mais ça peut être vite fatiguant...

Un Stream en Java représente un flux de données issues d'une source (une collection, des entrées/sorties etc.)

L'API Stream permet de décrire de manière déclarative un ensemble d'opérations à exécuter sur les éléments d'une source de données.

#### Avantages :

- optimisation des traitements
- syntaxe plus succincte due à l'approche fonctionnelle

#### Algorithmes sur les collections

- Définis dans la classe java.util.Collections (et pas java.util.Collection).
- La classe contient uniquement des méthodes statiques qui manipulent des collections (des objets de type Collection) : Collections.reverse(List l)

Collections.swap(List l, int index1, int index2)

Collections.rotate(List list, distance)

Collections.shuffle(List l)

Collections.addAll(Collection c, elements)

Collections.sort(List l)

synchronizedCollection(Collection c)

etc...

Ne pas confondre Collections avec Collection !!!

### Traiter les collections : l'interface Stream

Exemple d'une tâche : à partir d'une liste d'entiers, afficher tous les entiers pairs en ordre croissant.

```
private static void traitementAvecIterator() {
   List<Integer> listeNombres = Arrays.asList(7, 5, 8, 4, 1, 9, 3, 2, 10);
   List<Integer> copie = new ArrayList<>(listeNombres);
   Collections.sort(copie);
   for (Integer number : copie)
       if (number \frac{9}{6} 2 == 0)
          System.out.println(number);
}
```
Les streams simplifient la syntaxe :

```
private static void traitementAvecStream() {
   List<Integer> listeNombres = Arrays.asList(7, 5, 8, 4, 1, 9, 3, 2, 10);
   listeNombres stream()
           .filter(n -> n % 2 == 0)
           .sorted()
           .forEach(System.out::println);
}
```
De plus, les optimisations internes de l'API Stream permettent d'obtenir un gain en temps d'exécution.

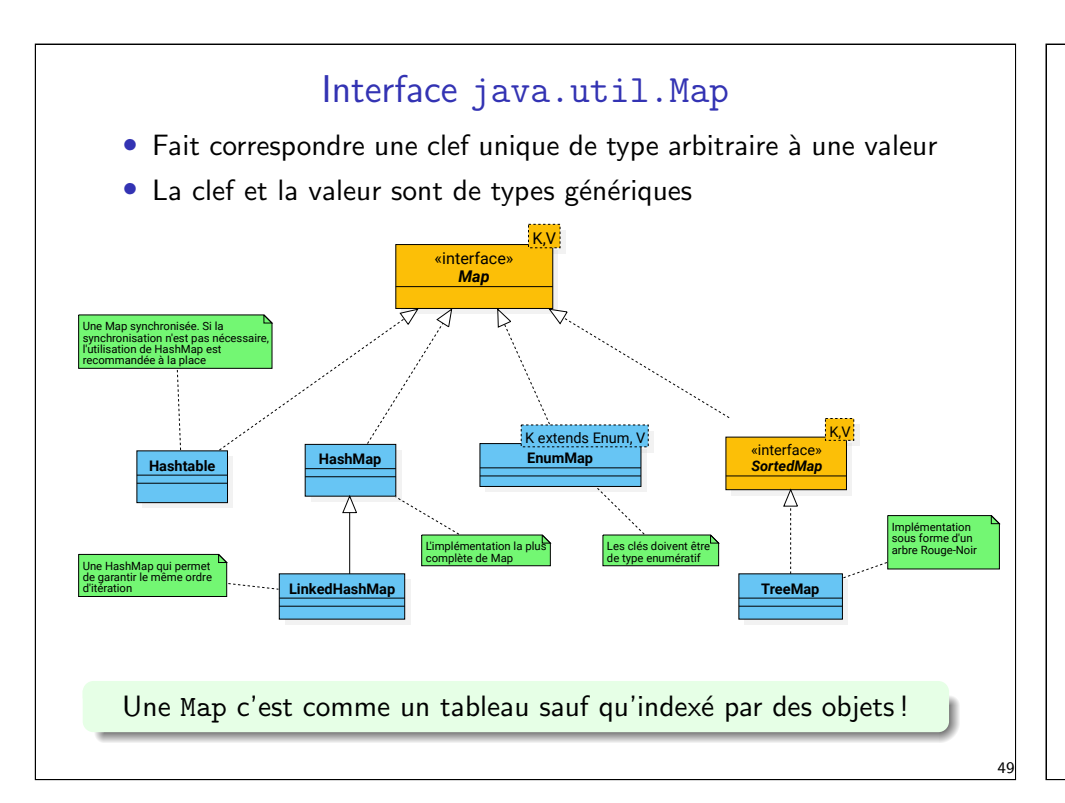

# Interface Map<K,V>

- $\bullet$  get(clef), remove(clef) null si pas présent
- put(clef, valeur) efface la valeur existante
- containsKey(clef), containsValue(val)
- size(), isEmpty(), clear()
- Set<K> keySet(), Collection<V> values()
- putAll(Map<? extends K, ? extends V> m

Il est possible d'associer plusieurs valeurs à une clef :

Map<E, List<E2>>

# Interface Map<K,V>

import java.util.HashMap; import java.util.Map;

public class MapExample { public static void main(String[] args) { Map<String, Integer> villes =  $new$  HashMap<>();

> villes.put("Montpellier", 34); villes.put("Sète", 34); villes.put("Aix", 13); villes.put("Marseille", 13); villes.put("Paris", 75);

String clef = "Montpellier"; System.out.println("Dép. " + villes.get(clef)); // affiche Dép. 34

villes.remove(clef); System.out.println("Dép. " + villes.get(clef)); // affiche Dép. null

System.out.println(villes.containsKey("Marseille"); // affiche true System.out.println(villes.containsValue(34); // affiche true

#### 50

### Interface Map<K,V>

Mêmes types d'implémentations que pour Set :

- HashMap performance mais aucun garanti d'ordre
- TreeMap les clés sont triées
- LinkedHashMap une HashMap mais où l'ordre d'insertion des clés est préservé

Itération sur une Map :

}

} }

- avec un for-each explicite

for (Map.Entry<TClef, TVal> entry : map.entrySet()) { System.out.println(entry.getKey() + ":" + entry.getValue());

- avec une expression lambda

map.forEach $((k, v) \rightarrow System.out.println((k + ":" + v)))$ ;

Map n'implémente pas Iterable (contrairement à Collection).